### VoiceXML Tutorial

Felix Burkhardt, ([fxburk@gmail.com](mailto:fxburk@gmail.com)), written around 2002

### VoiceXML Tutorial Contents

- Preliminary (Motivation, Basic Technology)
- Speech Interface Framework Overview
- VoiceXML: Concepts, Code Examples
- Voiceportal Architecture with VoiceXML and J2EE
- Application Development Tools (Example Speech Navigator)

### VoiceXML Preliminary **Outline**

#### **Motivation**

- **Basic Technology** 
	- ASR
	- **Times**

### VoiceXML Preliminary Motivation: Why Phone?

- The web is spreading beyond the PC
- Phones are everywhere
	- Far more phones than PCs
	- More wireless phones than PCs, esp. in Europe
- Wireless phones are portable
	- Support location based services
- Hands-free, Eyes-free
- Instant-on

### VoiceXML Preliminary Motivation Why Voice vs. Visual IO?

Visual mobile IO (e.g. WAP) better for reading information, but

- Not available on legacy phones
- Small screens can be restrictive
- Input difficult on small keypads
- Not "eyes/hands-free"
- Next step: multimodal applications
- Use the right interface for the task!

### VoiceXML Preliminary Motivation Why VoiceXML?

- VoiceXML integrates Voiceportals into the web-paradigm
- Makes pervasive computing a reality
- High-level, domain specific language (vs. C++) simplifies programming
- Usage of standard language enables choosing "best of breed" components
- Clean separation of service logic from user interaction (MVC)
- Leverage existing web-application development tools
- Many developers with VoiceXML-knowledge available

### VoiceXML Preliminary Motivation: Multi-Access Internet

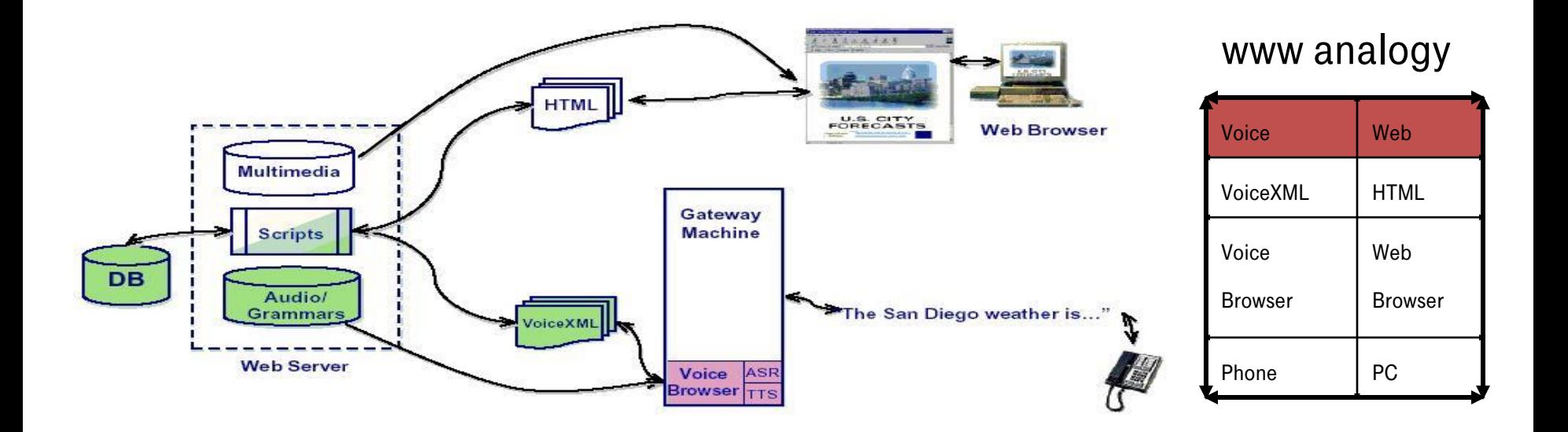

Source: voicexml\_vbwc\_tech\_overview\_\_18sep00\_ferrans\_.pdf

### VoiceXML Preliminary Motivation: What is VoiceXML?

A language for specifying voice dialogs.

Voice dialogs use audio prompts and text-to-speech (TTS) for output; touch-tone keys (DTMF) and automatic speech recognition (ASR) for input.

- Main input/output device (initially) is the phone.
- Standard language enables portability.
- High-level domain-specific language simplifies application development.

### VoiceXML Preliminary Motivation: Aims

- Create a Language for voice applications that's based on Web-standards
- **Responsiveness:** 
	- Allow specification of multiple interactions per page to reduce client/server network and processing delays.
	- State machine-based dialogs.
	- Ease of use
		- Make common dialogs easy to write.
		- Enable complex dialogs.
- **E** Error/event handling
	- Unexpected user response (inappropriate response, 'help' etc.)
	- **ASR** misrecognitions.
	- **Network anomalies.**
	- Hardware/software platform errors

### VoiceXML Preliminary

### Motivation: Advantages (vs. proprietary)

- Separate Development from Deployment
	- Share content with HTML
- Build a "Voice Web"
- Enable a market of graded suppliers:
	- Core-tech
	- Platform
	- Development Tools
	- ASP
	- Application supplier
	- Other advantages of standards, e.g. huge offering of third-party solutions, developers and knowledge

### VoiceXML Tutorial Contents

- Preliminary (Motivation, Basic Technology)
- Speech Interface Framework Overview
- VoiceXML Code Examples
- Architecture VoiceXML/J2EE
- Application Building (Example Speech Navigator)

### VoiceXML: Speech Interface Framework **Outline**

#### Introduction

- Grammar: SRGML
- Speech Synthesis: SSML
- Call Control: CCXML

### VoiceXML: Speech Interface Framework Introduction

- With the W3C Voice Browser Working Group and the development of VoiceXML 2.0, the standard became part of the Speech Interface Framework
- Suite of sub standards :
	- VoiceXML
	- SRGML Speech Recognition Grammar ML
	- Semantic Interpretation
	- SSML Speech Synthesis ML
	- CCXML Call Control
	- Lower priority
		- Pronunciation lexicon
		- Stochastic grammars
		- Voice browser interoperation

- Version 1.0 Candidate Recommendation
- Grammar format possible in two forms (semantically mappable)
	- XML-Form
	- ABNF-Form
- Scope: tell the ASR what it should listen for
	- Words
	- Patterns in which the words my be spoken
	- Language of the word
- May support N-gram (Stochastic Language Model)

 A Grammar consists of a set of rules, that may be references <ruleref uri="http://grammar.example.com/cities.gram#argentina" xml:lang="es"/>

 Example: Philadelphia in the great state of Pennsylvania <rule id="location"> <ruleref uri="#city"/> <ruleref special="GARBAGE"/> <ruleref uri="#state"/> </rule>

 A Grammar may reference to an external pronunciation lexicon <grammar> <lexicon uri="http://www.example.com/lexicon.file"/>

</grammar>

 A Grammar can have a DTMF mode <grammar mode="dtmf" > <rule id="digit">  $\langle$ one-of $\rangle$  $\leq$ item> 0 $\leq$ item>  $\leq$ item> 1 $\leq$ item> </one-of> </rule>

 Rules can be sequenced: the <ruleref uri="#object"/> is <ruleref uri="#color"/>

 Rule-Items can be weighted alternatives:  $\langle$ one-of $\rangle$ 

<*item* weight=<sub>"</sub>.5">small</item> <item weight="2">medium</item> <item>large</item> </one-of>

 Rule-Items can be repeated, given a probability: <item repeat="0-1" repeat-prob="0.6">very</item>

 Rule-Items can be language annotated <rule id="yes">  $\langle$ one-of $\rangle$  <item>yes</item> <item xml:lang="fr-CA">oui</item> </one-of>

 A Rule can have a scope: <rule id="city" scope="private"> <rule id="command" scope="public">

## VoiceXML: Speech Interface Framework **SSML Speech Synthesis: Introduction**

- Working Draft available, Candidate Recommendation 2.Q 03
- The TTS-Engine transforms a textual input document into a waveform
- A SSML-conform TTS-Engine processes 6 steps:
	- 1. XML-parsing
	- 2. Structure analysis
	- 3. Text normalisation
	- 4. Text-to-phoneme conversion
	- 5. Prosody analysis
	- 6. Waveform production

## VoiceXML: Speech Interface Framework SSML Speech Synthesis Document Structure

Speak : root element

Xml:lang Language Attribute

"paragraph" and "sentence"

<speak version="1.0" xml:lang="en-US">

<paragraph>I don't speak Japanese.</paragraph>

<paragraph xml:lang="ja">Nihongo-ga wakarimasen.</paragraph>

</speak>

## VoiceXML: Speech Interface Framework SSML Speech Synthesis Textprocessing

#### "say-as" element

<say-as type="acronym"> DEC </say-as>

Pope John the <say-as type="number:ordinal"> VI </say-as>

Proposals are due in <say-as type="date:my"> 5/2001 </say-as>

<say-as type="net:email"> road.runner@acme.com </say-as>

## VoiceXML: Speech Interface Framework SSML Speech Synthesis Pronunciation

"phoneme" element

 $\epsilon$ phoneme alphabet="ipa" ph="tɒmɑtoʊ">

tomato

</phoneme>

#### "sub" element

<sub alias="World Wide Web Consortium"> W3C </sub>

## VoiceXML: Speech Interface Framework SSML Speech Synthesis Style

"voice" element (attributes: gender, age variant, name) <voice gender="female" variant="2">It's fleece was white as snow. </voice>

"emphasis" element

That is a <emphasis level="strong"> huge </emphasis> bank account!

#### "break" element

Press 1 or wait for the tone. <br eak time="3s"/>

I didn't hear you!

## VoiceXML: Speech Interface Framework SSML Speech Synthesis Prosody

- "prosody" element. Attributes:
	- pitch ("high", "medium", "low", "default")
	- range (as Pitch)
	- contour (set of target frequency values)
	- rate ("fast", "medium", "slow", "default")
	- duration (time value)
	- volume ("silent", "soft", "medium", "loud", "default")

<prosody contour="(0%,250Hz)(10%,+30%)(40%,+10)">

good morning

## VoiceXML: Speech Interface Framework SSML Speech Synthesis Other Elements

", audio" element (text is synthesized if audio not available) <audio src="prompt.au">What city do you want to fly from?</audio>

""mark" element (used for referencing) We would like

<mark name="congrats">to extend our warmest congratulations</mark> to the members of the Voice Browser Working Group

## VoiceXML: Speech Interface Framework CCXML Call Control Introduction

- CCXML is a XML-based language to control the setup, monitoring and tear-down of phone calls
- Working draft available, Version 1.0
- Some companies developed own languages (Voxeo's CallXML or Telera's TXML)

## VoiceXML: Speech Interface Framework CCXML Call Control

Why not integrate Call Control in VoiceXML?

- Needed because VoiceXML was never designed to include callcontrol but to specify voice-dialogs
- Some features included (e.g., transfer "-tag), but too basic for many applications
- Difficult to integrate Call Control into VoiceXML because it's linear directed and not event based
- Companies wanted language usable outside VoiceXML

## VoiceXML: Speech Interface Framework CCXML Call Control Features

- Multi-party conferencing
- Richer event-handling
- Give each active line it's own VoiceXML interpreter
- Receive events from systems outside the platform
- Sophisticated multiple-call handling and control

## VoiceXML: Speech Interface Framework CCXML Call Control Example

```
<ccxml version="1.0">
```
<eventhandler>

```
\leq - Lets handle the incoming call \rightarrow
```

```
 <transition event="connection.CONNECTION_ALERTING" name="evt">
```

```
\lelog expr="The called ID is ' + evt.calledid + '."'/>
```

```
\langle <if cond="evt.callerid == '8315551234"'>
```

```
<accept/
```
 $<$ else $/$ 

```
<reject/
```
 $\langle$ if>

</transition>

## VoiceXML: Speech Interface Framework CCXML Call Control Example continued

<transition event="connection.CONNECTION\_CONNECTED">

<log expr="'Call was answered. We are going to start a dialog.'"/>

```
 <dialogstart src="'hello.vxml'"/>
```
</transition>

```
 <transition event="dialog.exit">
   <log expr="'We got a dialog.exit event.'"/>
    <disconnect/>
   </transition>
</eventhandler>
```
</ccxml>

### VoiceXML Tutorial Contents

- Preliminary (Motivation, Basic Technology)
- Speech Interface Framework Overview
- VoiceXML Code Examples
- Architecture VoiceXML/J2EE
- Application Building (Example Speech Navigator)

### VoiceXML **Outline**

#### **History**

- What's new in Voice XML 2.0?
- **Key Concepts**
- Code Examples

### VoiceXML **History**

- Initially developed by VoiceXML Forum (started by AT&T, Lucent, Motorola, IBM) as consolidation from various ancestors
- March 2000 VoiceXML 1.0
- Then part of W3C Voice Browser Working Group
- Dec. 2001 first Draft of VoiceXML 2.0
- Jan. 2003 VoiceXML 2.0 is W3C Candidate Recommendation
- Future: V3; integration of multimodality

### Introduction VoiceXML Documents describe

- spoken prompts (synthetic speech)
- output of audio files and streams
- recognition of spoken words and phrases
- recognition of touch tone (DTMF) key presses
- recording of spoken input
- control of dialog flow
- telephony control (call transfer and hangup)

### Introduction

What's new in VoiceXML 2.0?

- Logging: new "log"-tag
- Part of Speech Interaction Framework, special tags replaced by
	- Grammar Specification ML
	- Speech Synthesis ML
	- Call Control ML
- Finer grained control over caching
- Internationalisation

### Introduction

What's new in VoiceXML 2.0?

- Speech Recognition Enhancement
	- N-Best
	- Weighted grammars
	- Application wide \$lastresult
	- Different types of barge-in detection (type "speech" or "hotword")

#### Telephony Changes

Transfer includes transferaudio-attribute

#### Event Features

Passing a message

### VoiceXML Tutorial

Key Concepts 1

- Session begins when user starts to interact and ends when requested by user, VoiceXML document or interpreter context
- VoiceXML describes state-machine, user always in defined dialogstate
- Dialogs include forms and menus, fields gather input
- Application is a set of documents that share the same rootdocument
- Dialog-state has a set of grammars associated that specify expected user input

### VoiceXML Tutorial

Key Concepts 2

- Execution order determined by FIA (Form Interpretation Algorithm)
- Subdialogs are like subroutines, can be used to develop reusable dialog-fragments
- Named variables can be used for holding data (applicationwide through root-document)
- Events can be defined, thrown and caught
- ECMA-Script (like Javascript) is integrated

### VoiceXML Examples: Hello World

<?xml version="1.0" encoding="ISO-8859-1"?> <vxml version="2.0" lang="en">

<form>

<block>

<prompt bargein="false">

Hello World!

</prompt>

</block>

</form>

</vxml> ( examples inspired by Dave Raggett's VoiceXML tutorial at http://www.w3.org/Voice/Guide/)

### VoiceXML Examples Menu

```
\leqvxml version="2.0">
    <menu>
              <prompt> Say one of: <enumerate/> </prompt>
               <choice next="http://www.weather.example/intro.vxml">
                         Weather
                </choice>
              <choice next="http://www.news.example/news.vxml">
                         News
                </choice>
               <noinput>Please say one of: <enumerate/> </noinput>
     </menu>
</vxml>
```
### VoiceXML Examples Field

```
<form>
     <field name="city">
                \epsilon /sprompt>Where do you want to travel to?\epsilon/prompt>
                <option>Edinburgh</option>
                <option>Stockholm</option>
     </field>
     <field name="travellers" type="number">
                <prompt>How many are travelling to <value expr="city"/>?</prompt>
     </field>
     <block>
               <submit next="http://localhost/handler" namelist="city travellers"/>
     </block>
</form>
```
### VoiceXML Examples Count

```
<field name="travellers" type="number">
     <prompt count="1">
               How many are travelling to <value expr="city"/>?
     </prompt>
     <prompt count="2">
               Please tell me the number of people travelling.
     </prompt>
     \epsilon <prompt count="3">
               To book a flight, you must tell me the number
               of people travelling to <value expr="city"/>.
     </prompt>
     <nomatch>
               <reprompt/>
     </nomatch>
```
### VoiceXML Examples value checking

```
<field name="travellers" type="number">
     <prompt>How many are travelling to <value expr="city"/>?</prompt>
     <filled>
                \gamma <var name="num_travellers" expr="travellers + 0"/>
                \leq if cond="num_travellers > 12">
                           <prompt>
                                Sorry, we only handle groups of up to 12 people.
                            </prompt>
                           <clear namelist="travellers"/>
                \frac{2}{15}</filled>
```
</field>

### VoiceXML Examples subdialog definition

```
<form id="ynconfirm">
     <var name="user_input"/>
     <field name="yn" type="boolean">
               <prompt>Did you say <value expr="user_input"/></prompt>
               <filled>
                          <var name="result" expr="'false'"/>
                          <if cond="yn">
                                     <assign name="result" expr="'true'"/>
                          \langle/if>
                          <return namelist="result"/>
               </filled>
     </field>
</form>
```
## VoiceXML Examples Subdialog usage

```
<field name="city">
     <prompt>Which city?</prompt>
      <filled>
                 \leq if cond="city$.confidence \leq 0.7">
      <assign name="utterance" expr="city$.utterance"/><goto nextitem="confirmcity"/>
                 \frac{2}{15}</filled>
</field>
<subdialog name="confirmcity"src="#ynconfirm" cond="false">
      <param name="user_input" expr="utterance"/>
      <filled>
                  <if cond="confirmcity.result=='false'"> <clear namelist="city"/></if>
      </filled>
</subdialog>
```
### VoiceXML Examples Mixed iniative

```
<form name="trader">
     <grammar src="trade.xml#command" type="application/grammar+xml"/>
     <initial name="start">
                 \epsilon <prompt>What trade do you want to make?\epsilon/prompt>
                 <nomatch count="2">
                             Sorry, I didn't understand your request. 
                             Let's try something simpler.
                             <assign name="start" expr="true"/>
                 </nomatch>
     </initial>
     <field name="company"> ... </field>
     <field name="action"> ... </field>
</form>
```
Examples App-root Document

```
<form name="portal-commands"scope="document">
     <field name="action">
               <grammar src="http://buster/portal/commands.xml"
                        type="application/grammar+xml"/>
     </field>
     <block>
               <submit next="http://www.wl.com"/>
     </block>
</form>
<var name="portal-help" expr="To return to your portal home, say 'home page', or press 0."/>
<catch event="noinput">
Sorry, I didn't hear anything.
</catch>
```
### VoiceXML Tutorial Contents

- Preliminary (Motivation, Basic Technology)
- Speech Interface Framework Overview
- VoiceXML Code Examples
- Architecture VoiceXML/J2EE
- Application Building (Example Speech Navigator)

### Voice Portal with J2EE/VoiceXML **Outline**

- Key Concepts
- Architecture Voice Portal
- Database Connection

## Voice Portal with J2EE/VoiceXML Key Concepts 1

- The HTTP (Hypertext Transfer)-Protocol is a Communicationprotocol. A Client asks a Server and gets a response
- J2EE (Java 2 Enterprise Edition) is a Java add-on, that introduces Servlet-, JSP and Bean technology
- This implies that a J2EE application is distributed by several document-requests.

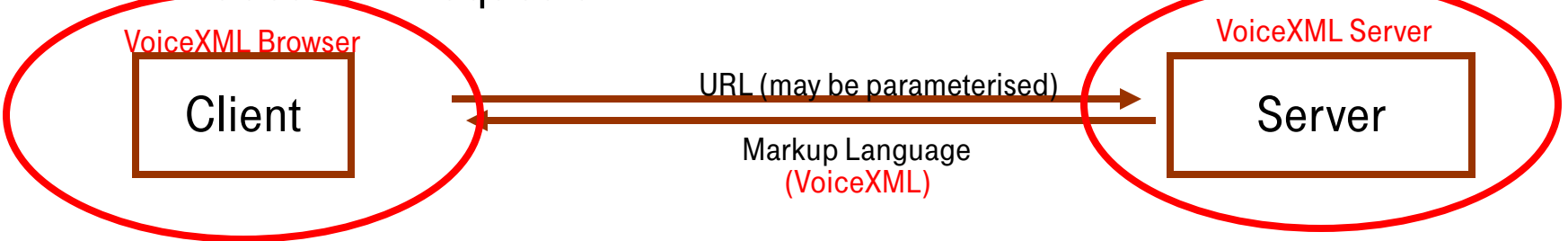

## Voice Portal with J2EE/VoiceXML Key Concepts 2

- Servlet: a special Java-Class, that provides functionality for the HTTP-Protocol
- JSP (Java Server Page): a Document, that consists of a mixture of formatted content (e.g. VoiceXML, executed by the voice browser) and Java-Code (executed by the application server)
- Bean: A special Java-class with standardized interface (Getter- und Setter-methods).
- Enterprise Bean: denotes a Bean that runs on different server than the main application. Enables distributed applications.
- Entity Bean: A special Bean, that stores data persistent (longer than application). Encapsulates Database-Functionality
- SOAP (Simple Object Access Protocol): W3C-Proposal for a XML-Protocol for the communication in distributed Systems (Part of WebServices)

### Voice Portal with J2EE/VoiceXML Portal Architecture Introduction

- A Portal is a web-based system that enables a user to interact in order to gather information
- It consists of the following components:
	- Access point, Browser
	- Interaction control, Application server
	- Content, Database

User Browser Applicationlogic Data-Server

### Voice Portal with J2EE/VoiceXML Portal Architecture

Multi-Access Portal

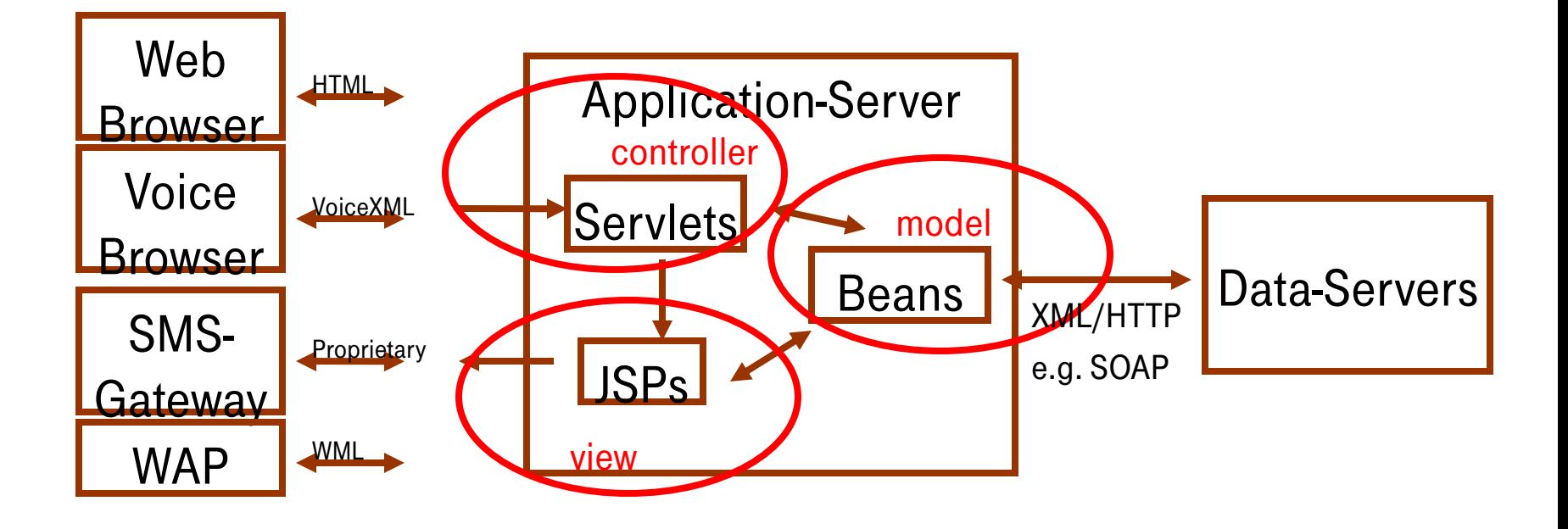

### Voice Portal with J2EE/VoiceXML Portal Architecture

Voiceportal

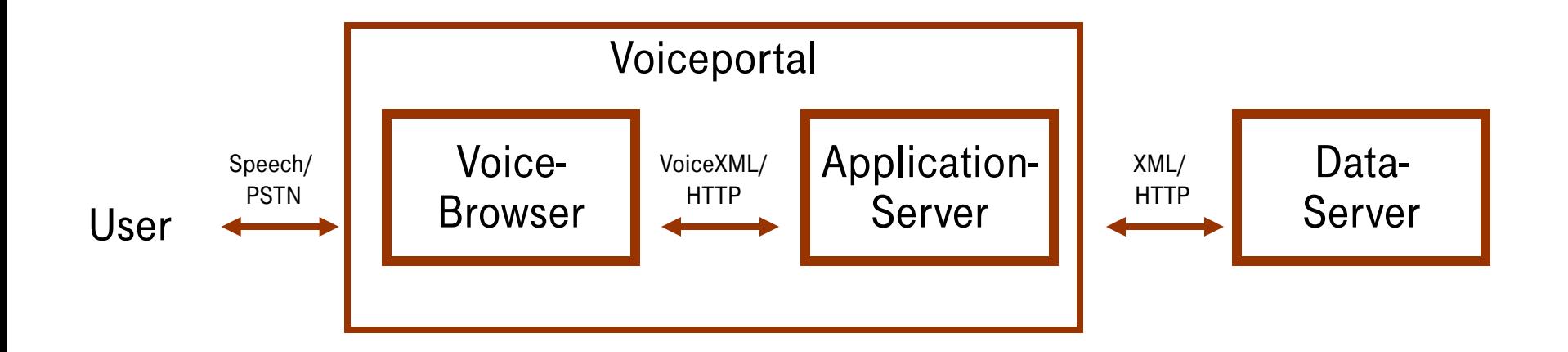

#### Voice Portal with J2EE/VoiceXML Portal Architecture Voice Browser

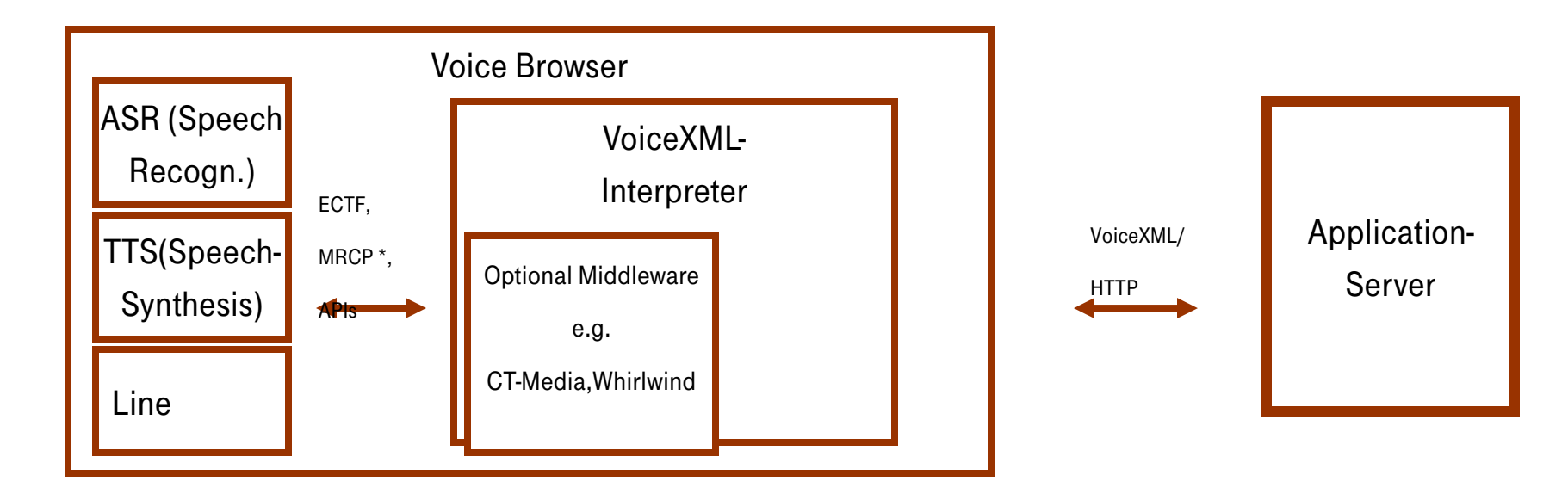

\* MRCP (Media Ressource Control Protocol) IETF

## Voice Portal with J2EE/VoiceXML Database connection

- XML over HTTP: XML (might be SOAP, Simple Object Access Protocol -> WebServices)
- Java-Beans
	- Entity Beans
- Remote Entitiy Beans Direct with JDBC

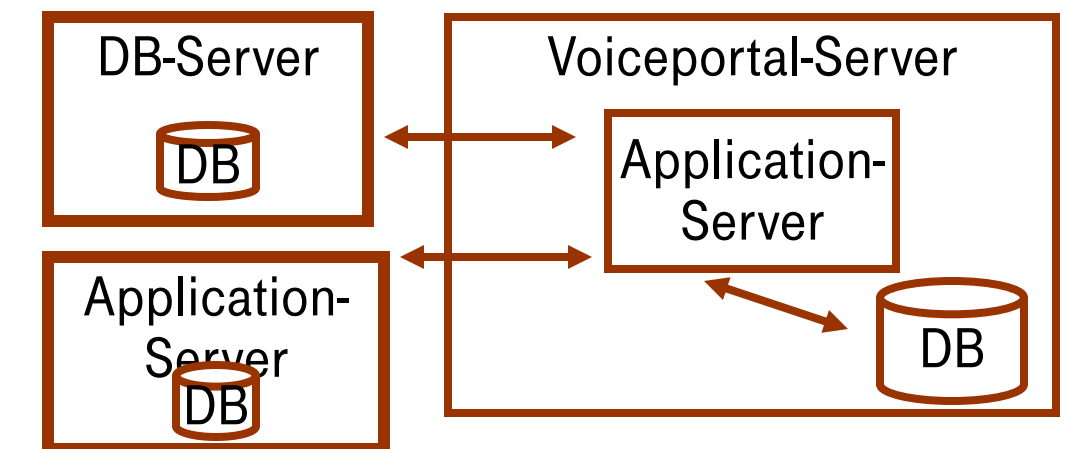

### Voice Portal with J2EE/VoiceXML Data in XML via HTTP

http://datenserver.com/servlet/GetUser?userId=32142

```
<?xml version="1.0"?>
```
**<!DOCTYPE voicePortalLogin SYSTEM "voicePortalLogin.dtd">**

```
<voicePortalUser version="1.0" >
```
**<user>**

**<firstName>Hans</firstName> <lastName>Mustermann</lastName> <sex val="m"/>**

**</user>**

**</voicePortalUser>**

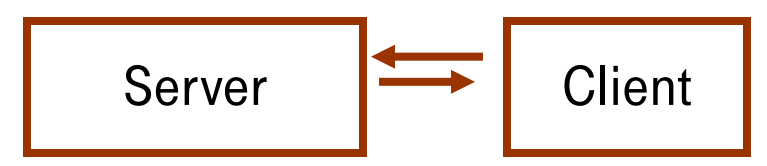

### VoiceXML Tutorial Contents

- Preliminary (Motivation, Basic Technology)
- Speech Interface Framework Overview
- VoiceXML Code Examples
- Architecture VoiceXML/J2EE
- Application Building (Example Speech Navigator)

### VoiceXML Application Development **Outline**

#### **Overview**

- IDE Examples
- Example: Speech Navigator: J2EE-based Application Development Toolkit

## VoiceXML Application Development **Overview**

- VoiceXML Application consists of set of VoiceXML-documents and data-interface
- Platform independency problem: VoiceXML is generated dynamically by Metalanguage ->VoiceXML Tools Committee is working on methods to improve uniformity

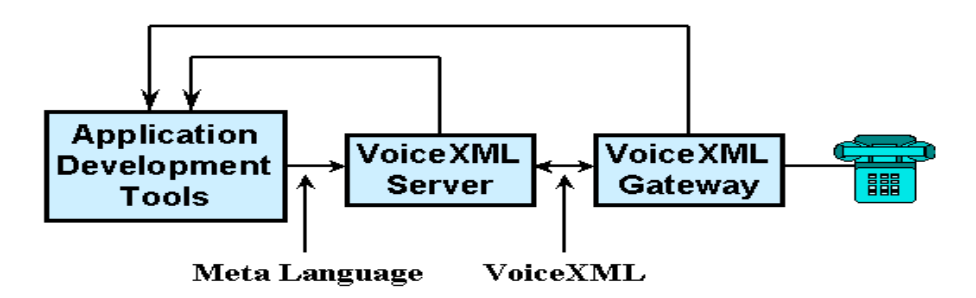

## VoiceXML Application Development **Overview**

#### Development of VoiceXML-Documents

- Usage of favourite text editor
- Usage of libraries, templates, sub dialogcollections
- Usage of Generator-library
	- Usage of graphical Development-Environment
		- Desktop-based
		- Web-based

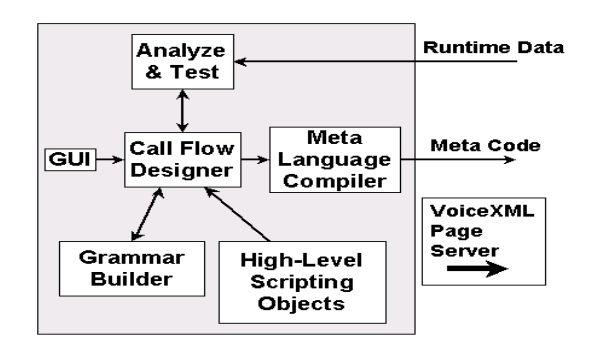

### VoiceXML Application Development Desktop Based IDE: Nuance V-Builder

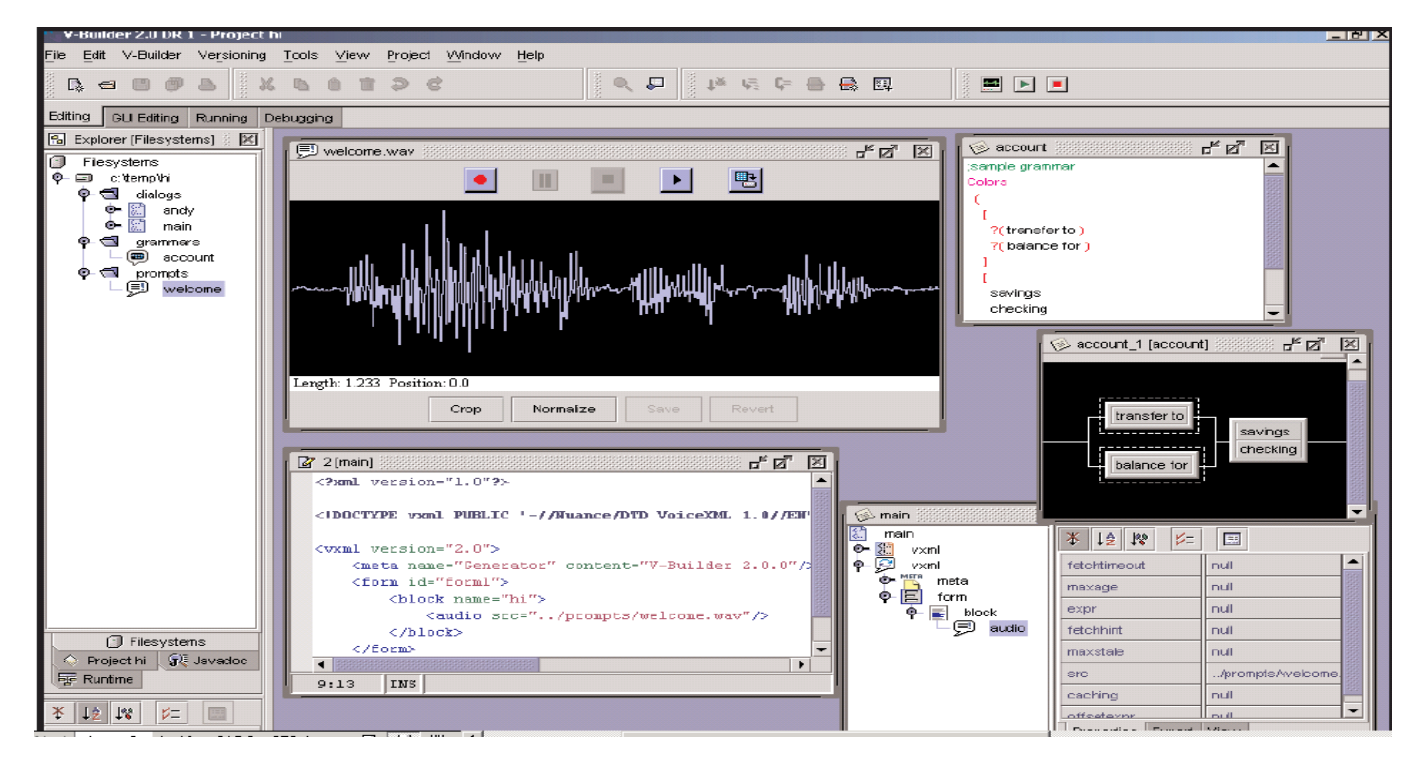

### VoiceXML Application Development Web Based IDE: VoxPilot VoxBuilder

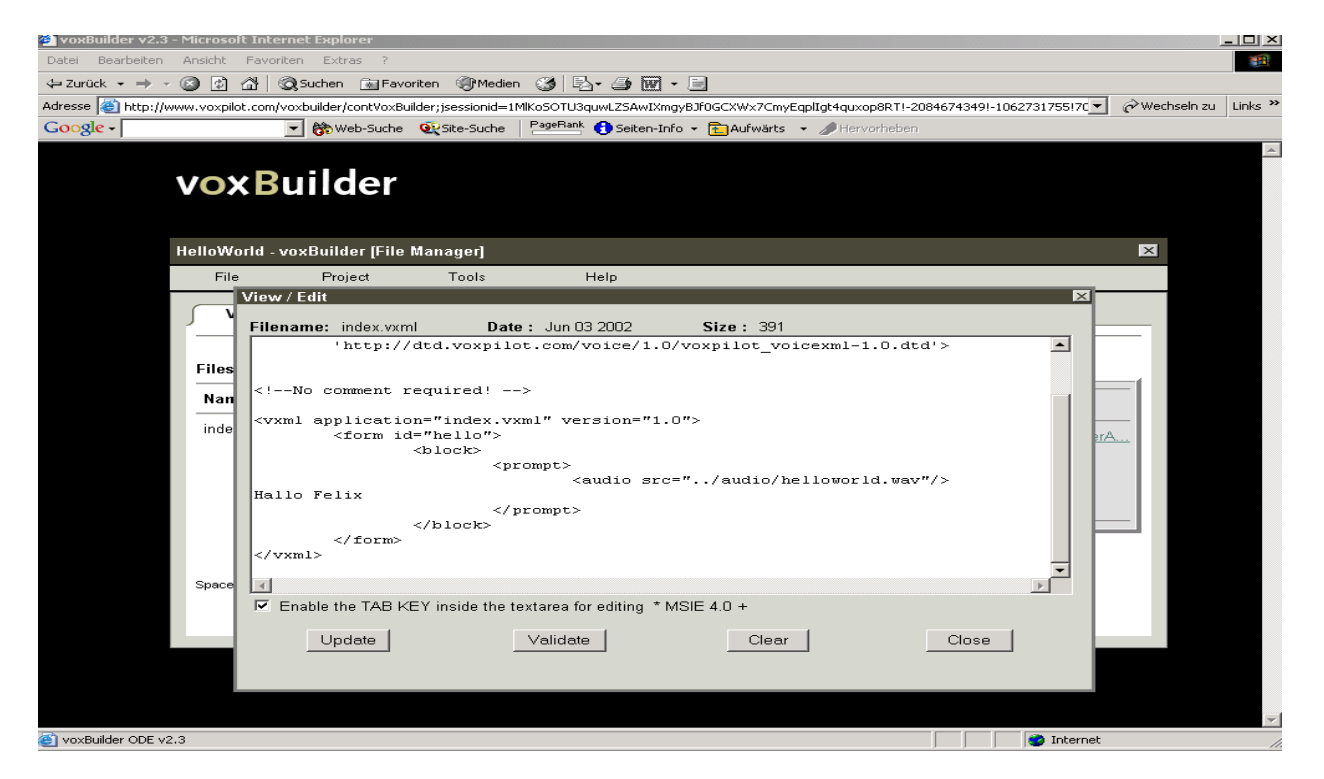

### VoiceXML Application Development Example: Speech Navigator **Overview**

- Server-based System (except PushService)
- **EXECUTE:** Framework based on J2EE
	- all configuration data is centrally stored as XML-data and can be changed on runtime
	- Utility Classes Java-Library
- Modules
	- Encapsulation of complete functionality, e.g. PushService, Administration, Fax-sending
- **Templates and Subdialogs** 
	- Reuse of VoiceXML-code by adapting template and subdialog library
- Custom-Taglibs
	- Kind of a macro to generate VoiceXML, e.g. formatted dates, escalating help-strategy, ....

## VoiceXML Application Development Speech Navigator: Framework

- Configurable data (prompts, internal grammars, dataserver-URLs, timeouts, ...) stored in XML-file hierarchy
- Web-based on runtime changeable
- Java-Utility library (grammargeneration, dates, usermodelling, httpcommunication, ...)

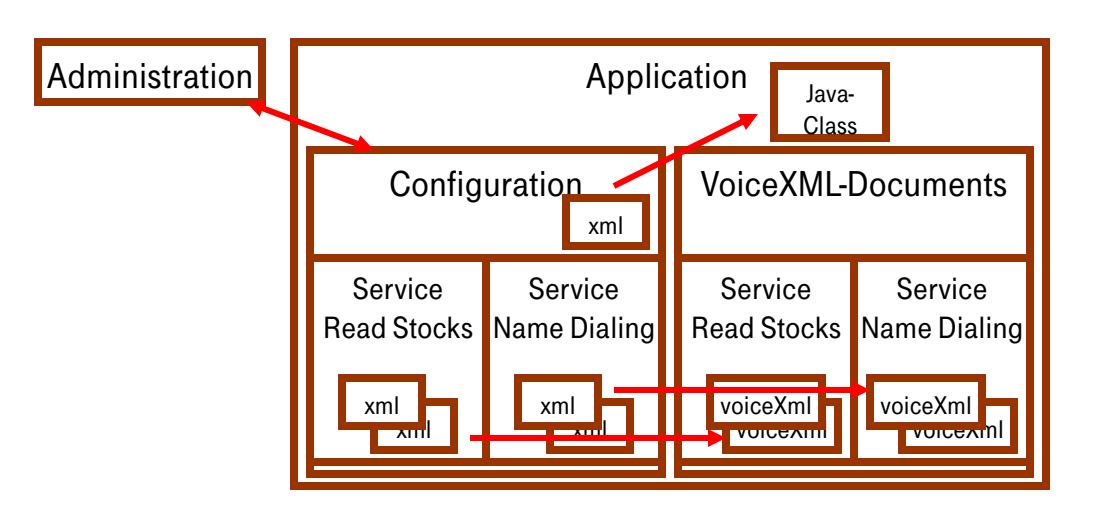

## VoiceXML Application Development Speech Navigator: Modules

 Independent services to encapsulate reusable features Examples Administration Push-Service Fax-Service Audio-recording Advantages No need to reinvent Usage of one service by several applications **Browser** 

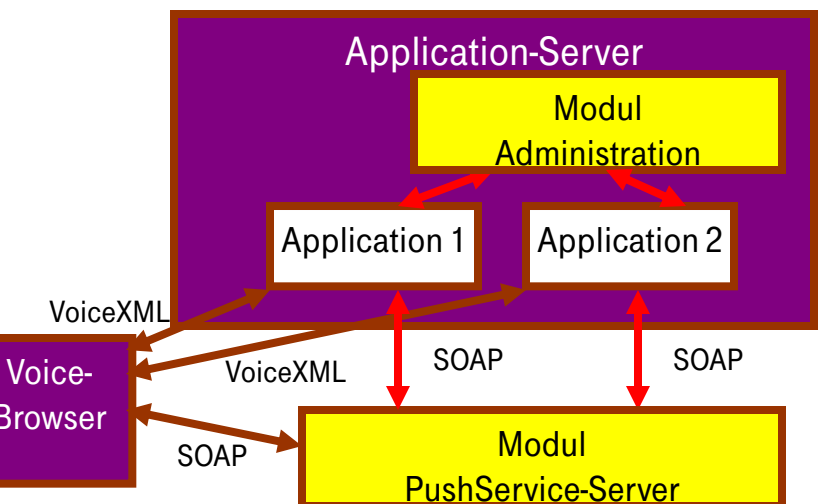

## VoiceXML Application Development Speech Navigator: Taglibs

 Taglib: collection of formatting-tags, similar to html

Examples:

- Integration of prompts and grammars
- Formatting of Dates and nat. numbers
- **NoiceXML-constructs**
- Logging/Reporting
- Advantages:
- Code gets clearer
- Look & feel uniform
	- reuse

**<vxml>**

**...**

**...**

**<t:EscalatingHelp key="myExample"/>**

**</vxml>**

**<vxml>**

**...**

**<nomatch count="1"> ... </nomatch> <nomatch count="3"/> ... </nomatch> <noinput count="1"/> ... </noinput> <noinput count="3"/> ... </noinput>**

**</vxml>**

**...**

### VoiceXML Application Development Speech Navigator: Change Management

- Administration-interface for developers (editable JSPs)
- Special web-interface for nontechnicians
- Hierarchic prompt & grammar editing

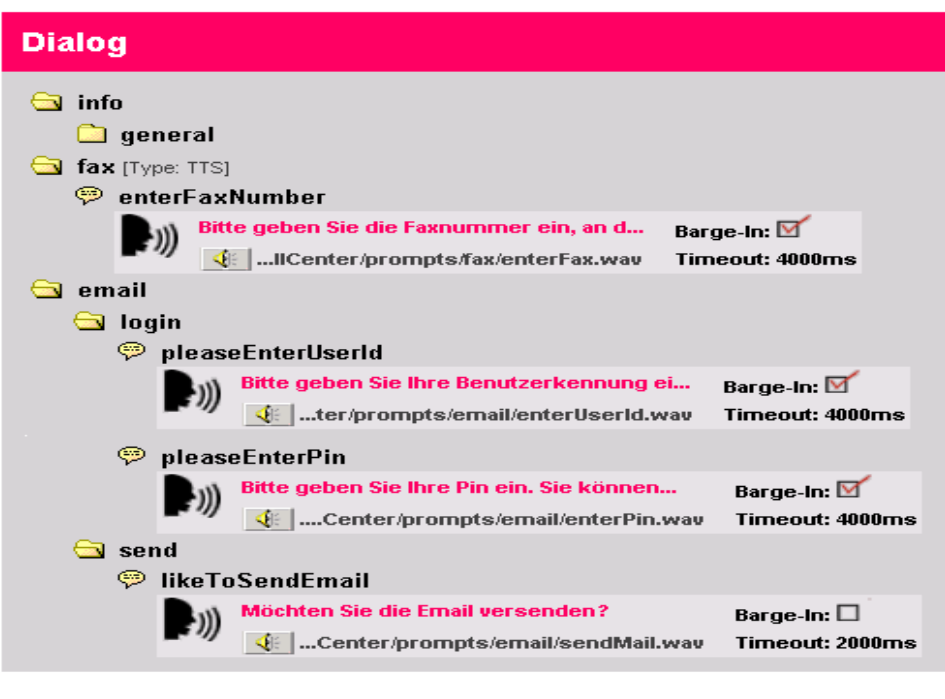

### VoiceXML Application Development Speech Navigator: Languages, Personalities

- One application multiple personalities Multiple configurationfile set
- Changeable for each session
- Advantages:
	- Complete separation from wording and appdevelopment

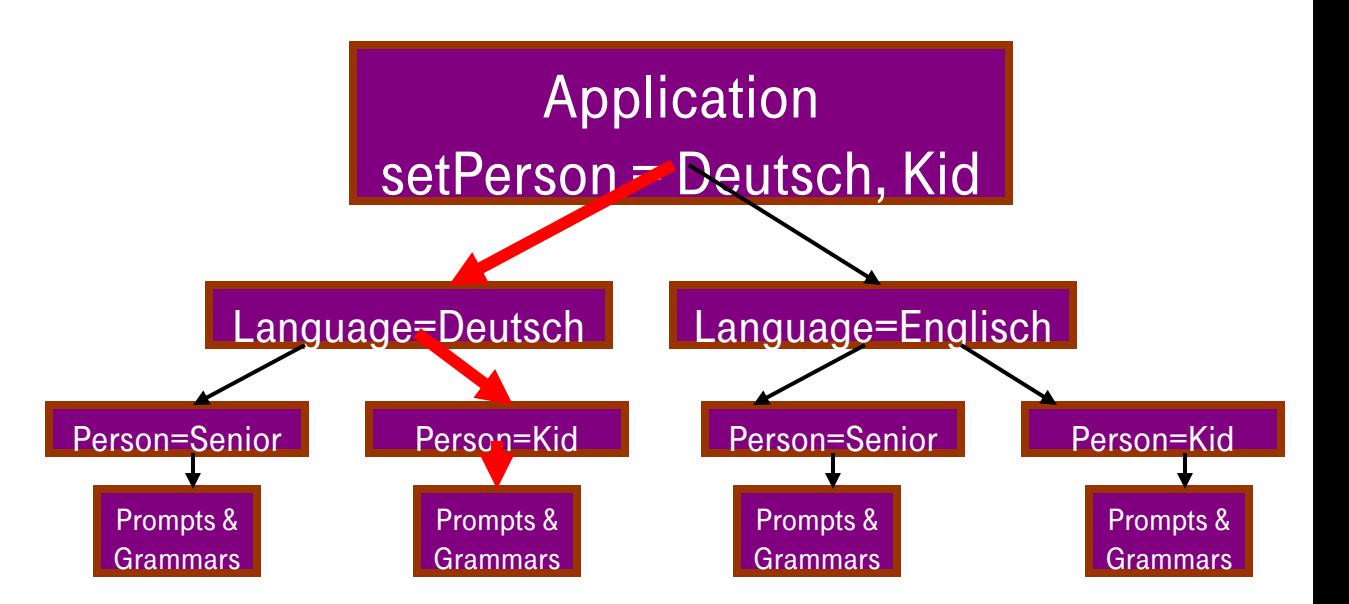

### VoiceXML Tutorial Retrospect

- Preliminary (Motivation, Basic Technology)
- Speech Interface Framework Overview
- VoiceXML Code Examples
- Architecture VoiceXML/J2EE
- Application Building (Example Speech Navigator)

### VoiceXML Tutorial Thanks

- **Thanks for listening**
- **Any Questions welcome!**